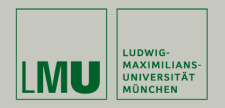

# **Statistische Software (R)**

## **Paul Fink, M.Sc., Eva Endres, M.Sc.**

Institut für Statistik Ludwig-Maximilians-Universität München

Datensatz-Aufbereitung

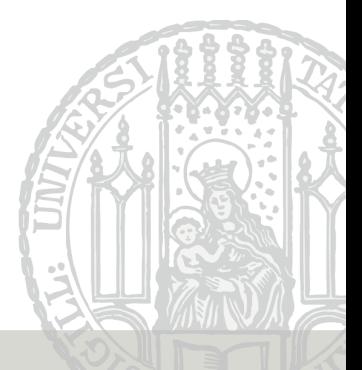

**chickwts:** Datensatz über das Gewicht in Gramm von 71 Küken, gefüttert mit 6 verschiedenen Beimischungen **ges:** Vektor des Geschlechts der Küken (selbst gebaut)

## Erzeugung der notwendigen Variablen

```
> daten <- chickwts
> ges <- factor(sample(c("m", "f"), size = 71, replace = TRUE))
```
Übersicht über Variablennamen im Datensatz:

```
> names(daten)
[1] "weight" "feed"
```
## **Zugriff auf Variablen in data.frame**

- Listenzugriff mit Name der Variable daten\$weight
- Matrixzugriff mit Name der Variable

```
daten[, "weight"]
```
• Matrixzugriff mit Index der Variable daten<sup>[</sup>, 1]

## Vorteil von Matrixzugriff: Man kann auch mehrere Variablen gleichzeitig herausholen

**Indizes bekannt:** Matrixzugriff mit Indizes daten[**c**(1, 4, 20), ]

**Indizes unbekannt:** Beobachtungen nach Kriterien finden

• Matrixzugriff:

 $\text{daten}[{\text{daten}}$feed == "casein", ]$ 

• Funktion **subset()**:

**subset**(daten, feed == "casein")

## **Logische Operatoren & Verknüpfungen**

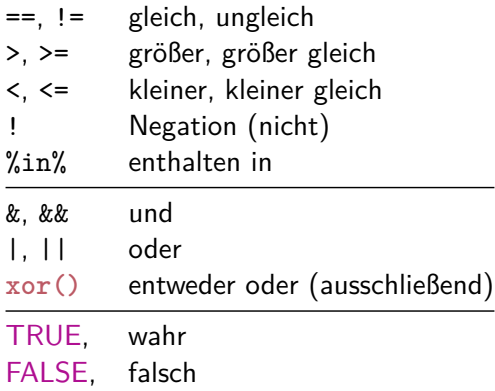

#### Nur '&&' und '||' sind **nicht** vektorwertig.

Befehlssyntax:

subset(Data.frame-Objekt, Kriterium an Variablen)

Beispiele:

**subset**(daten, feed == "casein") **subset**(daten, feed %in% **c**("casein", "linseed")) **subset**(daten, (feed == "casein") & (weight > 240))

Spart Schreibarbeit bei komplizierteren Kriterien

## **Neue Variablen hinzufügen**

• Listenzugriff:

daten\$gender <- ges

• **data.frame()** Funktion:

daten <- **data.frame**(daten,ges)

• **cbind()** Funktion:

daten <- **cbind**(daten,ges)

• Matrixzugriff:

daten $[$ , 3]  $\leftarrow$  ges

Falls **length**(ges) < **nrow**(daten) =⇒ Recycling-Regel

#### **Achtung:** Bestehende Variablen werden überschrieben!

• Listenzugriff:

daten\$gender <- **NULL**

• Mit Matrixzugriff herausfiltern

daten  $\leq$  daten $[$ ,  $-3]$ 

Vorgehen anhand von Beispiel:

Das Gewicht soll in kg umgewandelt werden

*# 1. Variable aus data.frame in Hilfsobjekt speichern* h <- daten[,"weight"] *# 2. Aenderungen am Hilfsobjekt durchfuehren* h <- h / 1000 *# 3. Hilfsobjekt als Variable in data.frame aufnehmen*

```
daten[,"weight"] <- h
```
oder einfacher:

```
# Alle Schritte laufen intern ab
daten <- within(daten, {weight <- weight / 1000})
```
## **Beobachtungen der Größe nach ordnen:**

daten[**order**(V1, V2, usw. ), ] daten wird nach V1 geordnet, wenn Werte gleich, dann nach V2, usw.

### **Beobachtungen aggregieren:**

**aggregate**(zuaggVar ∼ nachFaktorVar, FUN = Funktion, data = daten) Zum Besipiel für das Gruppenmittel die Funktion **mean()**.

## **Schreibarbeit sparen:**

**with**(daten, ... ) Innerhalb von . . . stehen einem direkt die Variablennamen von daten zur Verfügung

- 1. Lesen Sie den Datensatz nba.asc aus dem Datenarchiv des Instituts für Statistik ([http://www.statistik.lmu.de/](http://www.statistik.lmu.de/service/datenarchiv/nba/nba.html) [service/datenarchiv/nba/nba.html](http://www.statistik.lmu.de/service/datenarchiv/nba/nba.html)) in R ein als data.frame mit Namen nba.
- 2. Wandeln Sie die Variable Datum in den Datentyp Date um. Hinweis: ?as.Date
- 3. Berechnen Sie hdiff als neue Variable in nba die Differenz der erzielten Punkte der Auswärtsmannschaft von der Heimmannschaft.
- 4. Berechnen Sie die binäre Variable siegh in nba, die angibt, ob die Heimmannschaft gewonnen hat (1: Sieg, 0: Niederlage)